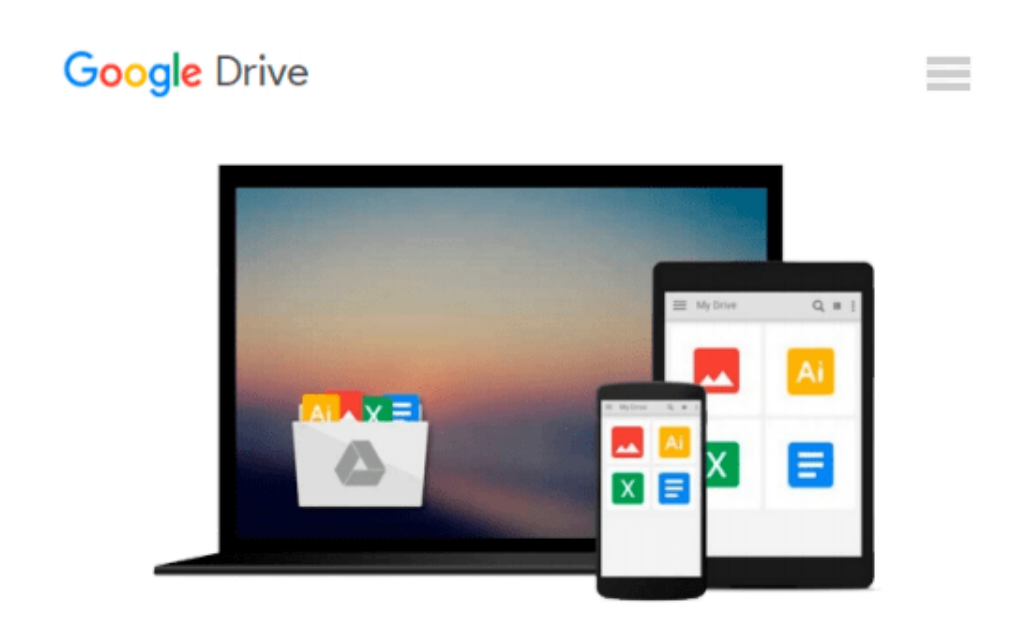

# **Arduino + Visual Basic 6.0: Make your own software to control Arduino Robot**

*Mr Ujash G Patel*

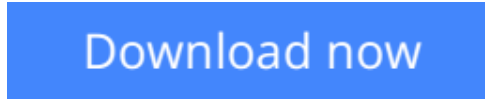

[Click here](http://zonebook.me/go/read.php?id=1534627111) if your download doesn"t start automatically

### **Arduino + Visual Basic 6.0: Make your own software to control Arduino Robot**

Mr Ujash G Patel

**Arduino + Visual Basic 6.0: Make your own software to control Arduino Robot** Mr Ujash G Patel This book deals with Arduino + Visual basic 6.0 Serial communication and is a most suitable book for the beginner people in the field of Arduino and Pc based controlling system .contains are also chosen according to the need of beginner learner . This book will help you to learn about Arduino and Visual basic 6.0 basic interfaces. as name suggest this is a practical book so nothing is going to describe in detail just follow the steps and you will able to control all motors , Leds , Arduino base wireless Robot with your own visual basic 6.0 software. A large number of program and do it yourself activity are included to help reader to get a clear understanding of practical controlling. Every example is described with suitable breadboard circuit which made with Fritzing.org http://fritzing.org/home/ software. Which gives a clear idea about circuit implementation with Arduino . And again visual basic 6.0 is a ideal for beginner to make a some cool projects with Arduino . I do all the program with Visual Basic 6.0 which works fine with windows 7, windows 8 (according to Microsoft Product Detail). This book will help you 1. Control Leds with Arduino and Visual Basic 6.0. 2. Control Dc Motor With Arduino and Visual Basic 6.0. 3. Control Stepper Motor with Arduino and Visual Basic 6.0. 4. Control Servo Motor with Arduino and Visual Basic 6.0. 5. Make voice guidance program in Visual Basic 6.0 6. Interfacing RF Module with Arduino and Visual Basic 6.0. 7. Make simple Pc operated Wireless Arduino Robot.

**L** [Download](http://zonebook.me/go/read.php?id=1534627111) [Arduino + Visual Basic 6.0: Make your own software ...pdf](http://zonebook.me/go/read.php?id=1534627111)

**[Read Online](http://zonebook.me/go/read.php?id=1534627111)** [Arduino + Visual Basic 6.0: Make your own softwa ...pdf](http://zonebook.me/go/read.php?id=1534627111)

#### **Download and Read Free Online Arduino + Visual Basic 6.0: Make your own software to control Arduino Robot Mr Ujash G Patel**

#### **From reader reviews:**

#### **Raymond Hernandez:**

Within other case, little folks like to read book Arduino + Visual Basic 6.0: Make your own software to control Arduino Robot. You can choose the best book if you appreciate reading a book. Provided that we know about how is important some sort of book Arduino + Visual Basic 6.0: Make your own software to control Arduino Robot. You can add expertise and of course you can around the world with a book. Absolutely right, mainly because from book you can learn everything! From your country until eventually foreign or abroad you may be known. About simple thing until wonderful thing you can know that. In this era, we could open a book or maybe searching by internet unit. It is called e-book. You can use it when you feel bored to go to the library. Let's learn.

#### **Joyce Burke:**

Nowadays reading books are more than want or need but also work as a life style. This reading practice give you lot of advantages. The benefits you got of course the knowledge the particular information inside the book that will improve your knowledge and information. The info you get based on what kind of publication you read, if you want send more knowledge just go with knowledge books but if you want really feel happy read one using theme for entertaining such as comic or novel. Often the Arduino + Visual Basic 6.0: Make your own software to control Arduino Robot is kind of reserve which is giving the reader unstable experience.

#### **Andrew Purdie:**

The book untitled Arduino + Visual Basic 6.0: Make your own software to control Arduino Robot contain a lot of information on the idea. The writer explains your ex idea with easy approach. The language is very clear and understandable all the people, so do certainly not worry, you can easy to read the item. The book was published by famous author. The author gives you in the new period of time of literary works. It is easy to read this book because you can read more your smart phone, or gadget, so you can read the book throughout anywhere and anytime. If you want to buy the e-book, you can wide open their official web-site and order it. Have a nice learn.

#### **Georgia Yorke:**

What is your hobby? Have you heard that question when you got students? We believe that that problem was given by teacher with their students. Many kinds of hobby, Every individual has different hobby. Therefore you know that little person including reading or as studying become their hobby. You need to understand that reading is very important as well as book as to be the thing. Book is important thing to provide you knowledge, except your current teacher or lecturer. You discover good news or update regarding something by book. Numerous books that can you go onto be your object. One of them is actually Arduino + Visual Basic 6.0: Make your own software to control Arduino Robot.

**Download and Read Online Arduino + Visual Basic 6.0: Make your own software to control Arduino Robot Mr Ujash G Patel #VNZ9MT5EYP0**

## **Read Arduino + Visual Basic 6.0: Make your own software to control Arduino Robot by Mr Ujash G Patel for online ebook**

Arduino + Visual Basic 6.0: Make your own software to control Arduino Robot by Mr Ujash G Patel Free PDF d0wnl0ad, audio books, books to read, good books to read, cheap books, good books, online books, books online, book reviews epub, read books online, books to read online, online library, greatbooks to read, PDF best books to read, top books to read Arduino + Visual Basic 6.0: Make your own software to control Arduino Robot by Mr Ujash G Patel books to read online.

### **Online Arduino + Visual Basic 6.0: Make your own software to control Arduino Robot by Mr Ujash G Patel ebook PDF download**

**Arduino + Visual Basic 6.0: Make your own software to control Arduino Robot by Mr Ujash G Patel Doc**

**Arduino + Visual Basic 6.0: Make your own software to control Arduino Robot by Mr Ujash G Patel Mobipocket**

**Arduino + Visual Basic 6.0: Make your own software to control Arduino Robot by Mr Ujash G Patel EPub**